V1.02 HM180209

## 保護者専用サイト ご利用マニュアル(PC・スマートフォン用)

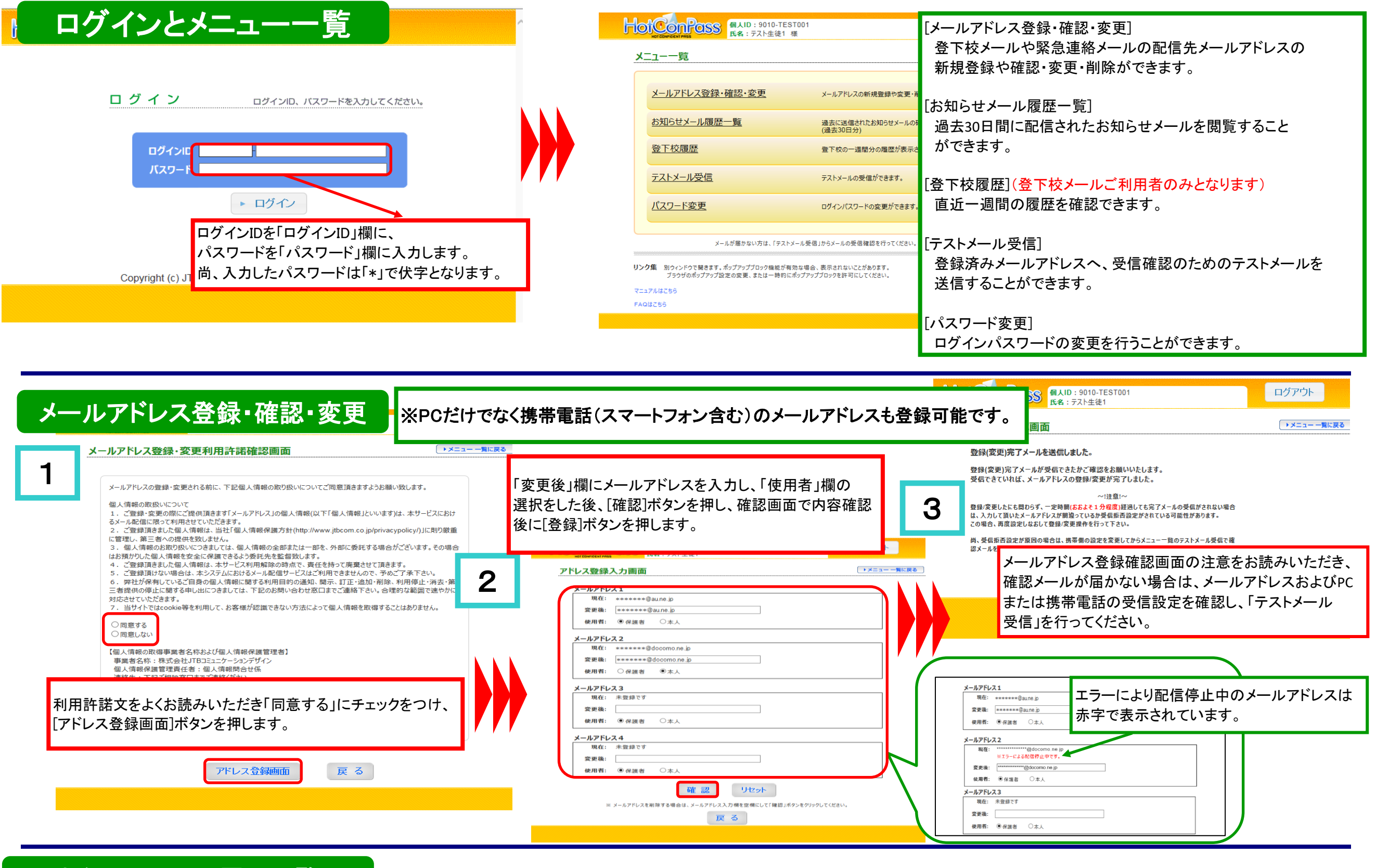

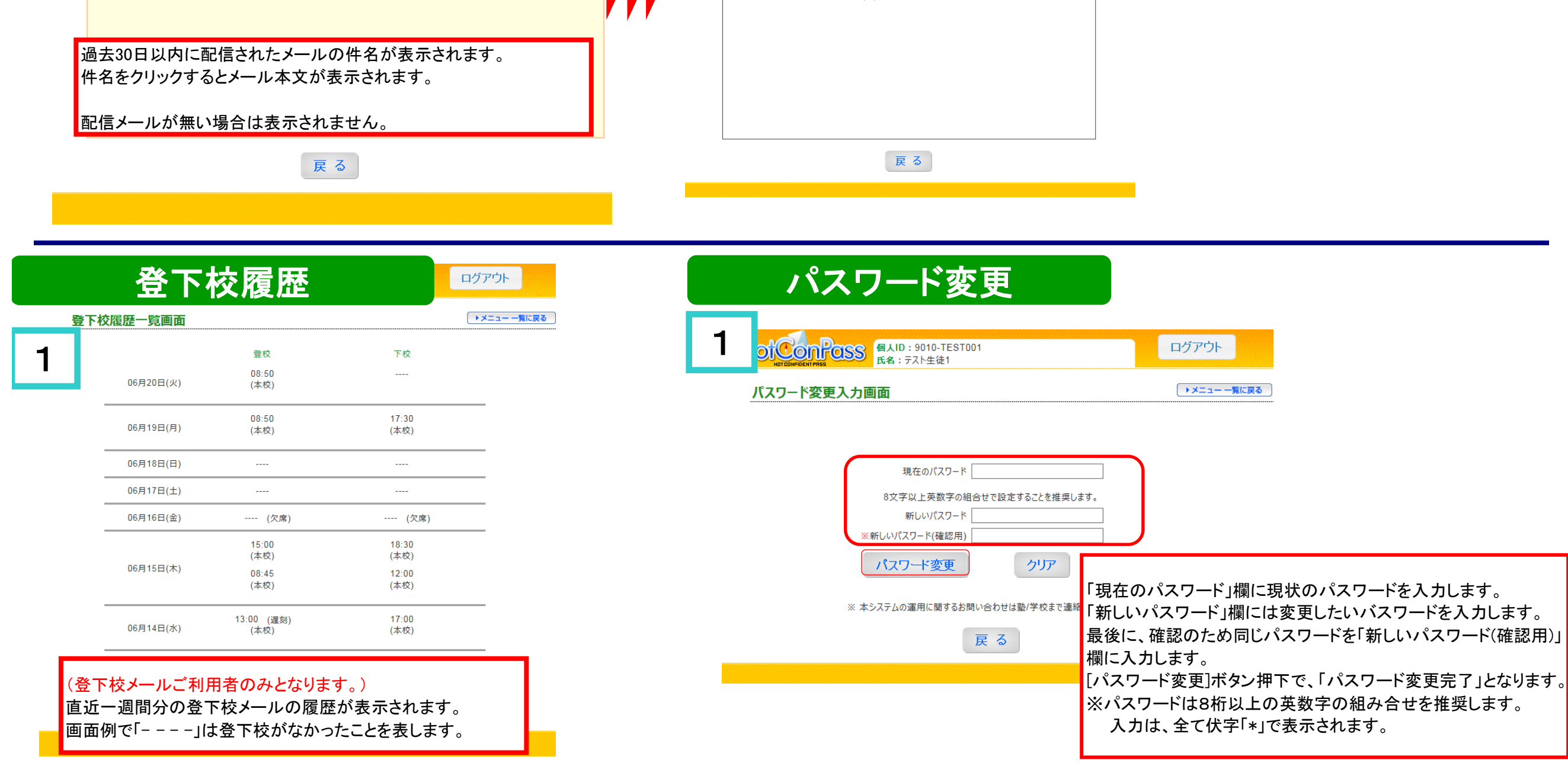

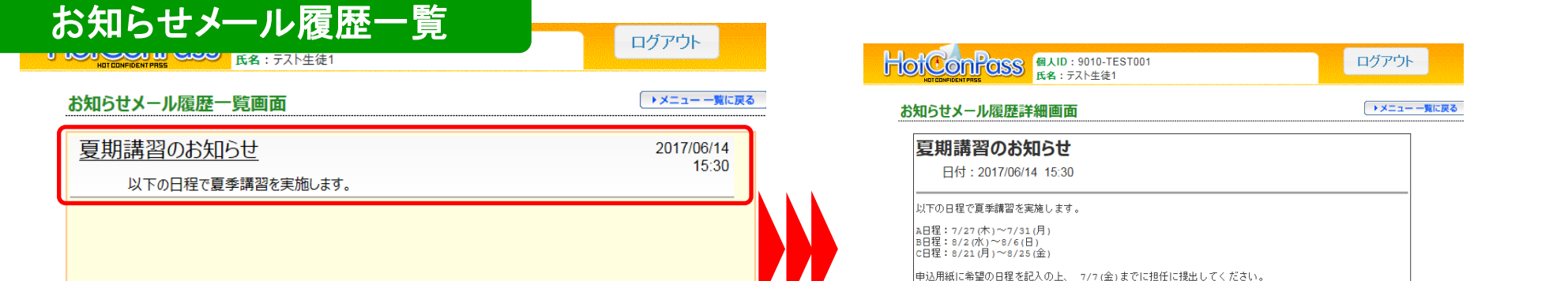

HotConPass保護者サイト「https://www.conpass.jtb.ne.jp/user/」をブラウザの「アドレス」入力欄に入力して下さい。 また、ブックマークはトップページ(ログイン画面)を登録いただきますようお願いします。 QRコード対応の端末の場合はこちら→

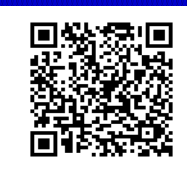

登下校履歴は使用できません

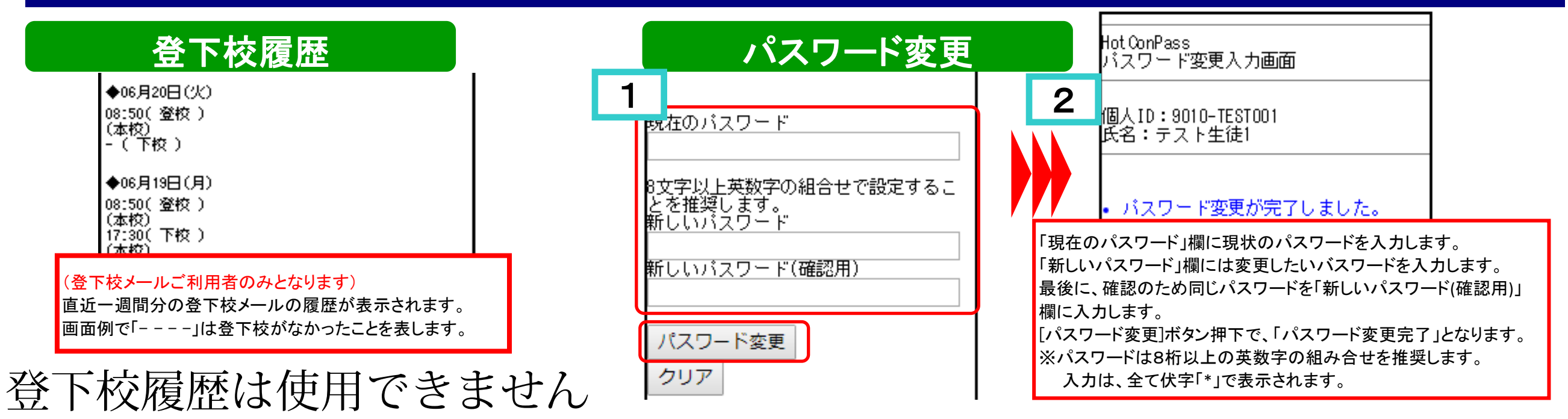

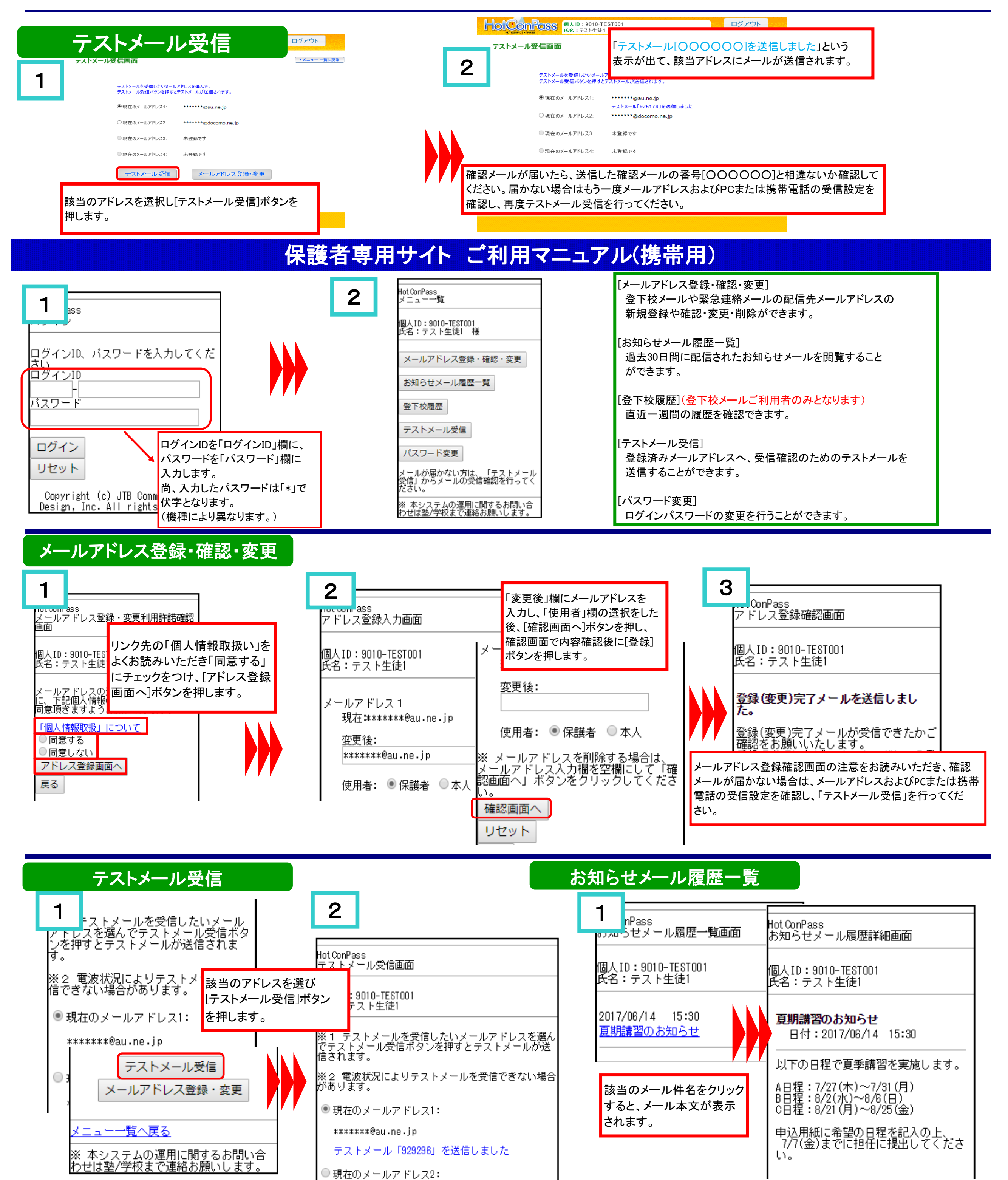